Утверждено приказом Генерального директора АО «Бест Экзекьюшн» от 02.02.2022г.№1

# Спецификация электронных документов Технического центра АО «Бест Экзекьюшн»

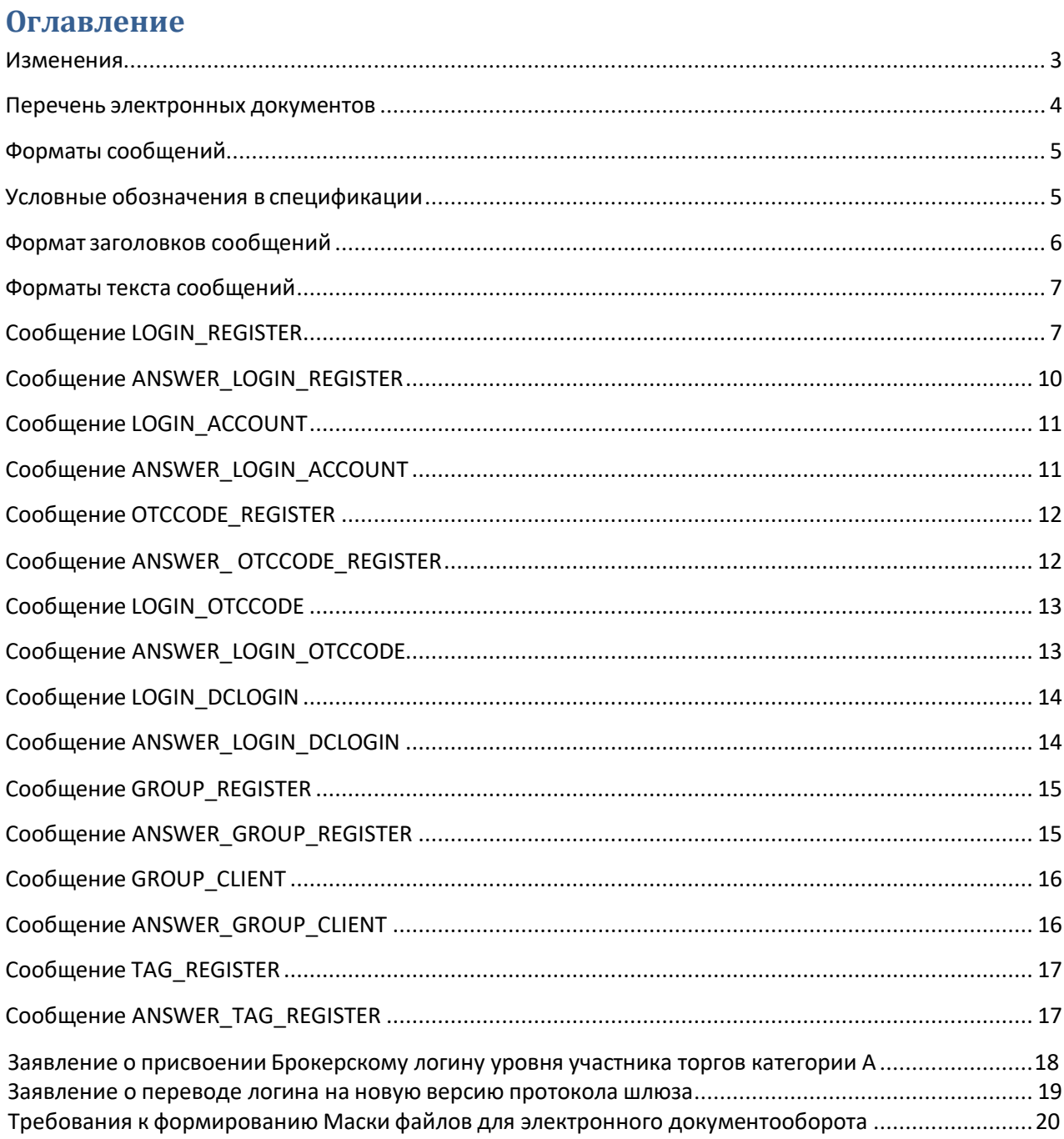

<span id="page-2-0"></span>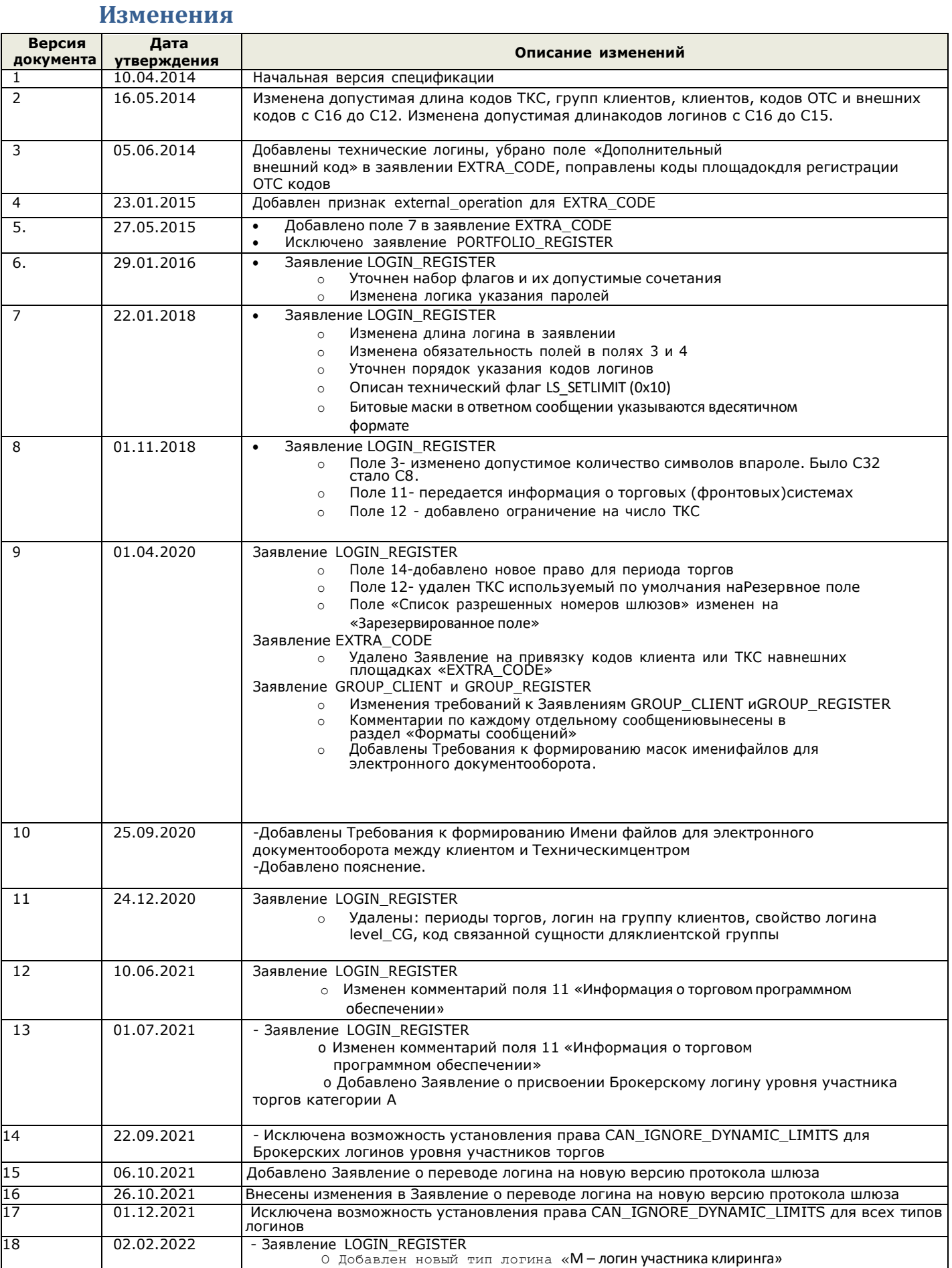

# **Перечень электронных документов**

<span id="page-3-0"></span>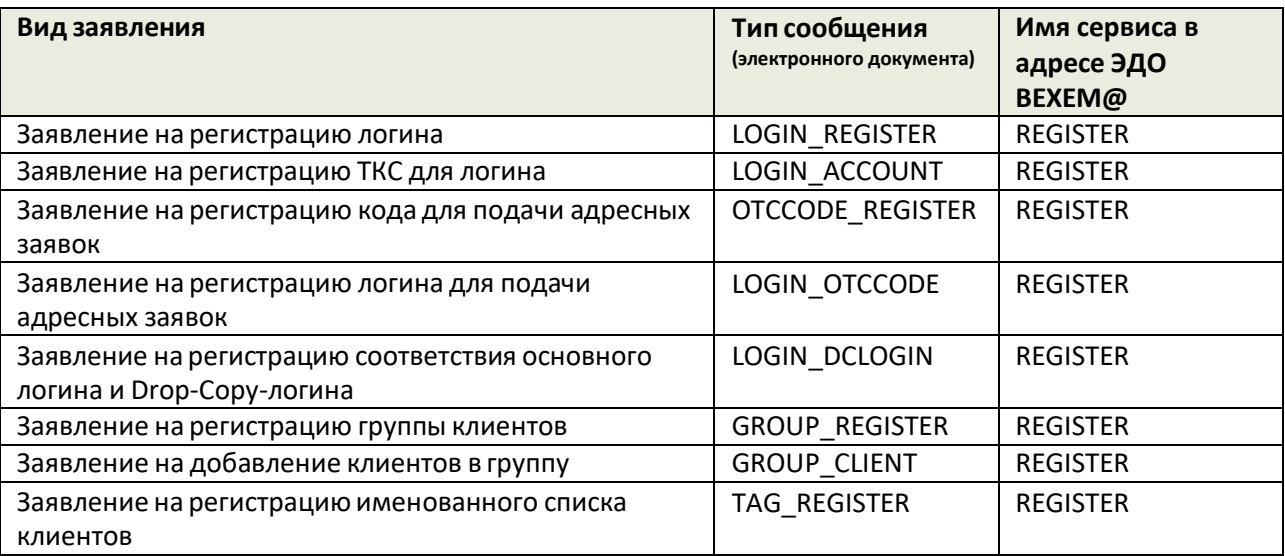

 Ограничение на имя сервиса в адресе ЭДО подразумевает, что электронные документы должны направляться с адреса вида <FIRM>@<REGISTER> на адрес BEXEM@<REGISTER>

 Электронные документы, направленные с иного адреса или в иной адрес не будут обработаны, отправителю будет направлен отказ в обработке сообщения

Ответы на заявления будут передаваться с адреса вида BEXEM@<REGISTER>

# <span id="page-4-0"></span>Форматы сообщений

Для обмена (если настоящей Спецификацией не установлено иного) используются текстовые сообщения:

- Расширение имени файла: \*.txt
- Кодировка: win-1251
- Каждая строка начинается с первого символа
- Разделитель полей в строках: символ табуляция (0x09)
- Количество разделителей в строке должно строго соответствовать спецификации. Допускается опускать разделители в конце строки заявления, если все пропущенные поля являются необязательными и пустыми
- Символ «-» может использоваться вместо пустой строки  $\bullet$
- Разделитель строк: комбинация символов <CR>+<LF> и (0x0D,0x0A)
- Признаком конца сообщения является пустая строка, при этом количество строк также указано в заголовке сообщения

Первая строка сообщения содержит заголовок, остальные строки содержат текст заявления.

Первые две строки ответного сообщения содержат заголовок:

- первая строка реквизиты ответного сообщения
- вторая строка копия первой строки из сообщения, на который дается ответ, плюс два поля с результатами обработки

Остальные строки содержат текст заявлений из исходного сообщения, дополненные результатами их обработки.

Если при обработке заголовка сообщения с заявлениями выявлены критические ошибки, то в ответное сообщения не включаются заявления из тела сообщения, на которое дается ответ.

# <span id="page-4-1"></span>Условные обозначения в спецификации

- с<х> допустимые символы (кириллица не включена) длиной не более X
- w<x> допустимые символы (включая кириллицу) длиной не более X
- int целое число
- n<X>.<Y> вещественное число с X знаками до запятой и Y после
- подчеркивание фиксированная длина
- в столбце М/О используются следующие условные обозначения:  $\bullet$ 
	- $\circ$  M (mandatory) обязательное поле (пустая строка не допускается)
	- О (optional) необязательное поле (допускается пустая строка или символ «-»)

Указанные в настоящей Спецификации сообщения могут быть составлены в формате Microsoft Word или на бумажном носителе (в случае невозможности отправить сообщения в электронном виде). В случае предоставления Заявлений в формате Microsoft Word или на бумажном носителе, два столбца с техническими значениями MaxSize и M/O, не предоставляются.

Каждое электронное заявление в сообщении передается в АО «Бест Экзекьюшн» в отдельной строке после строки заголовка (т.е. начиная со второй строки сообщения), пустые строки не допускаются.

Результат обработки электронного сообщения передается в отдельной строке после строк заголовка (т.е. начиная с третьей строки сообщения), пустые строки не допускаются

# **Формат заголовков сообщений**

# Первая строка входящего сообщения содержит следующие поля заголовка

<span id="page-5-0"></span>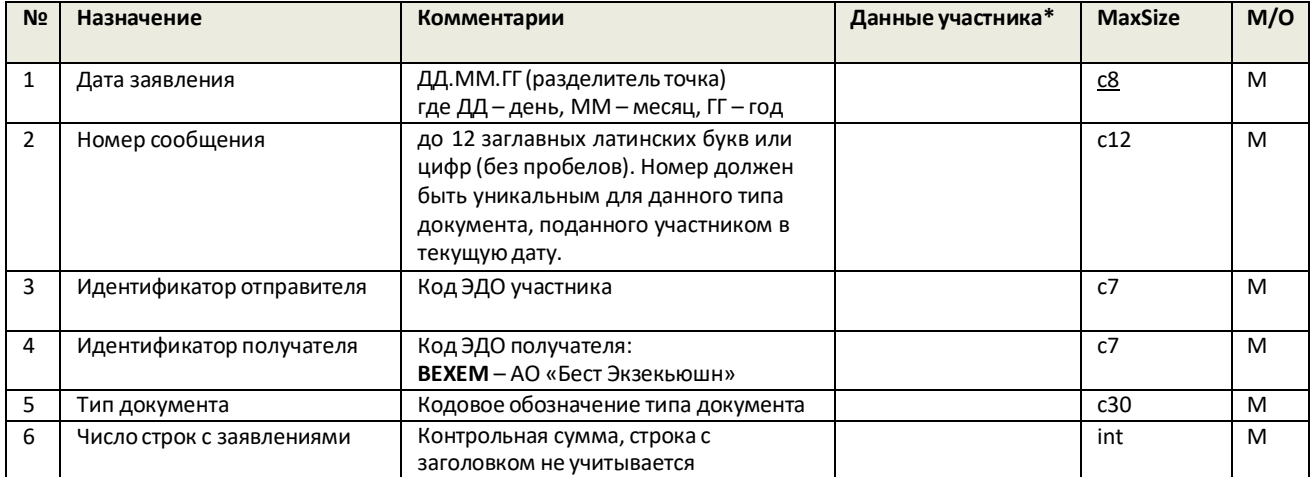

Первая строка ответного сообщения содержит следующие поля заголовка

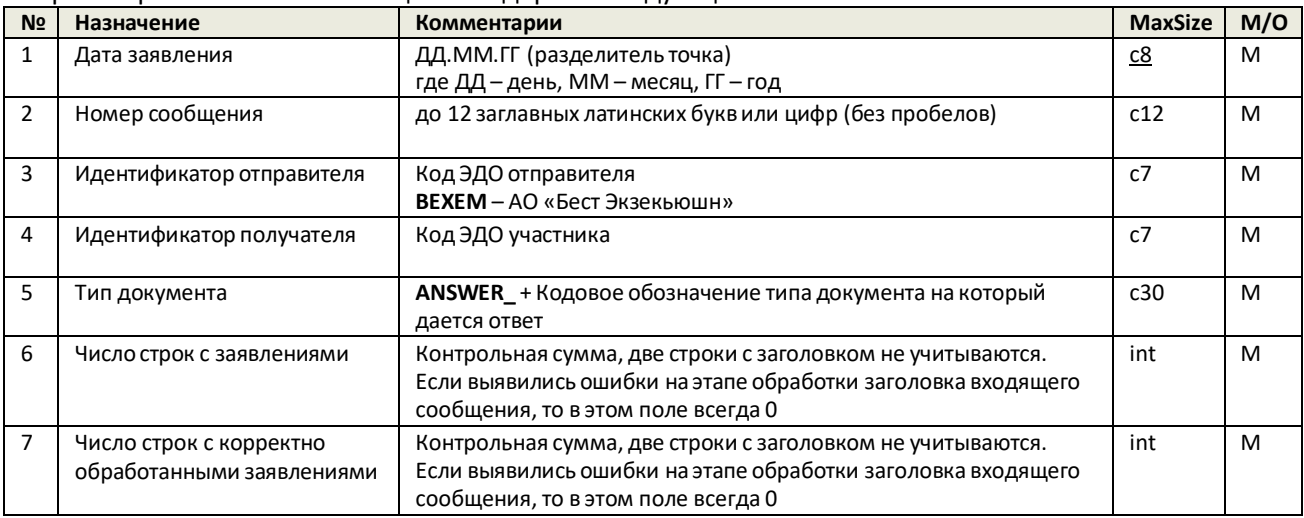

\*заполняется в случае составления сообщения с использованием Microsoft Word или на бумажном носителе.

#### Вторая строка ответного сообщения содержит следующие поля заголовка

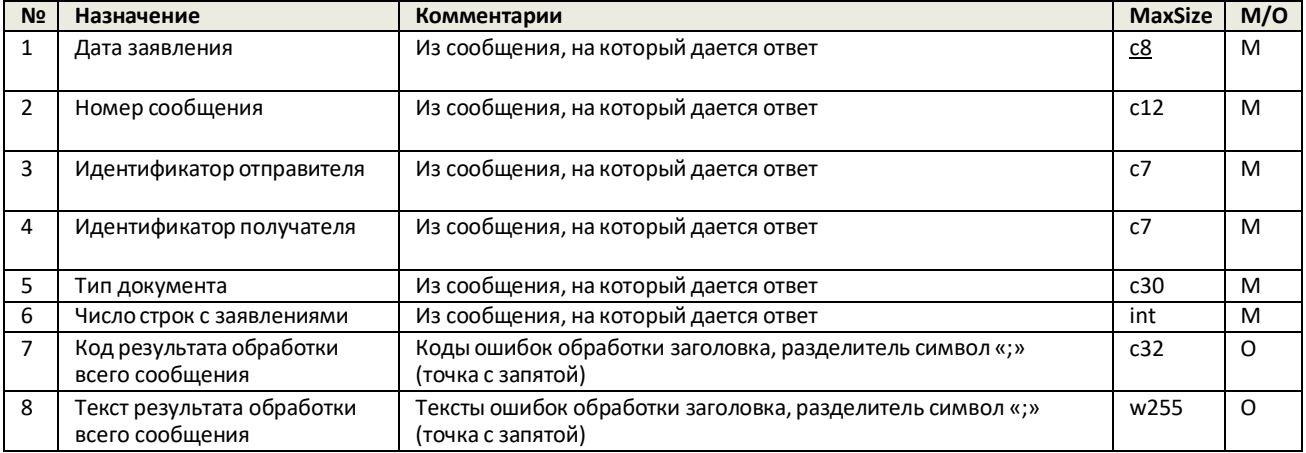

## Последующие строки ответного сообщения содержат строки с телом из первичного заявления с

## результатомобработки по каждой строке.

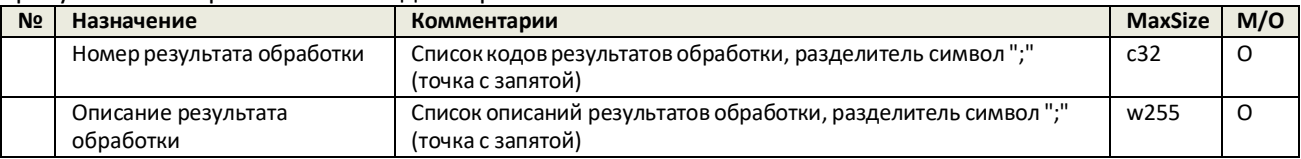

# <span id="page-6-0"></span>Форматы текста сообщений

# <span id="page-6-1"></span>Сообщение LOGIN\_REGISTER

# Формат строки с заявлением на регистрацию логина:

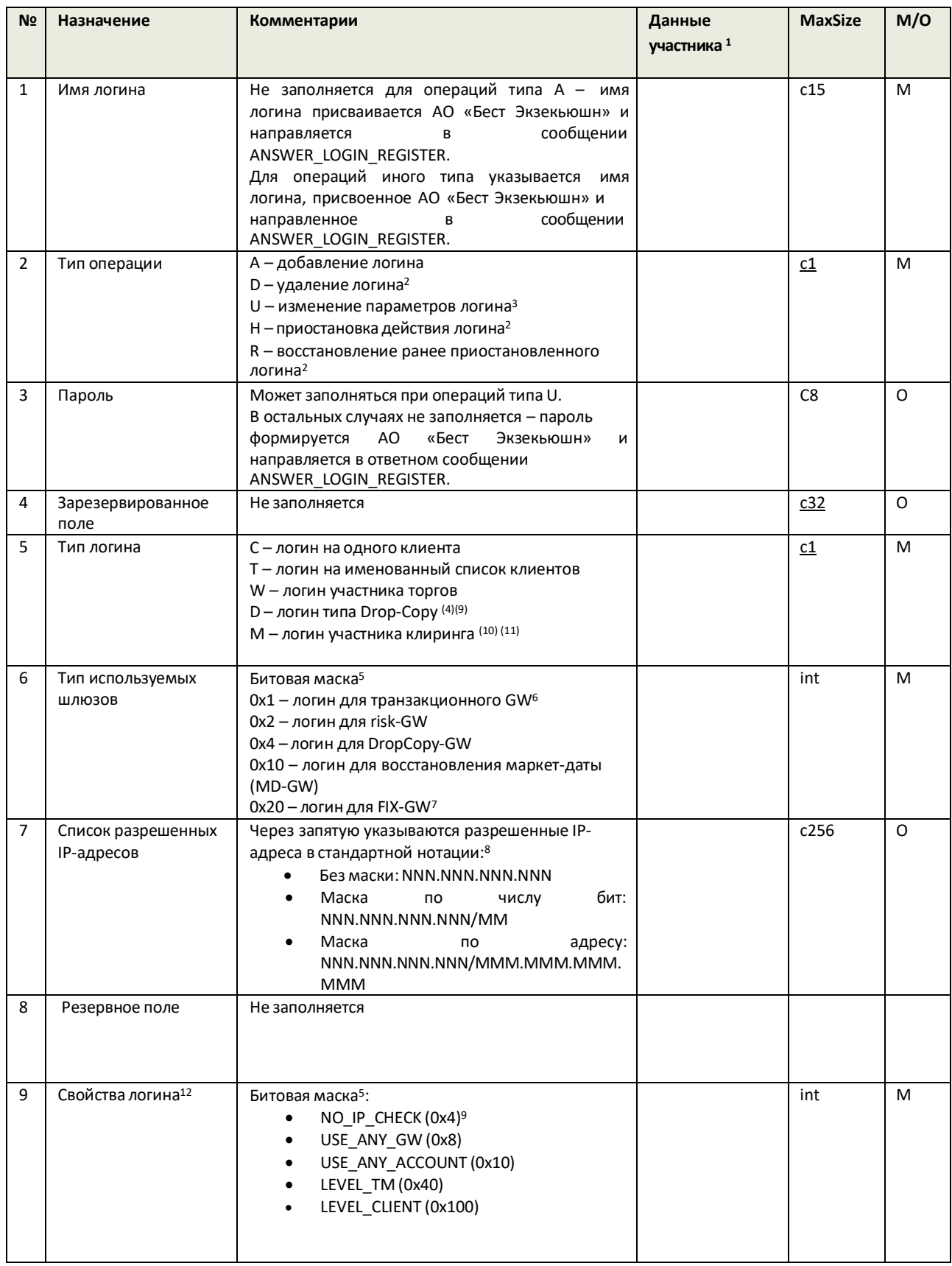

#### Спецификация электронных документов Технического центра

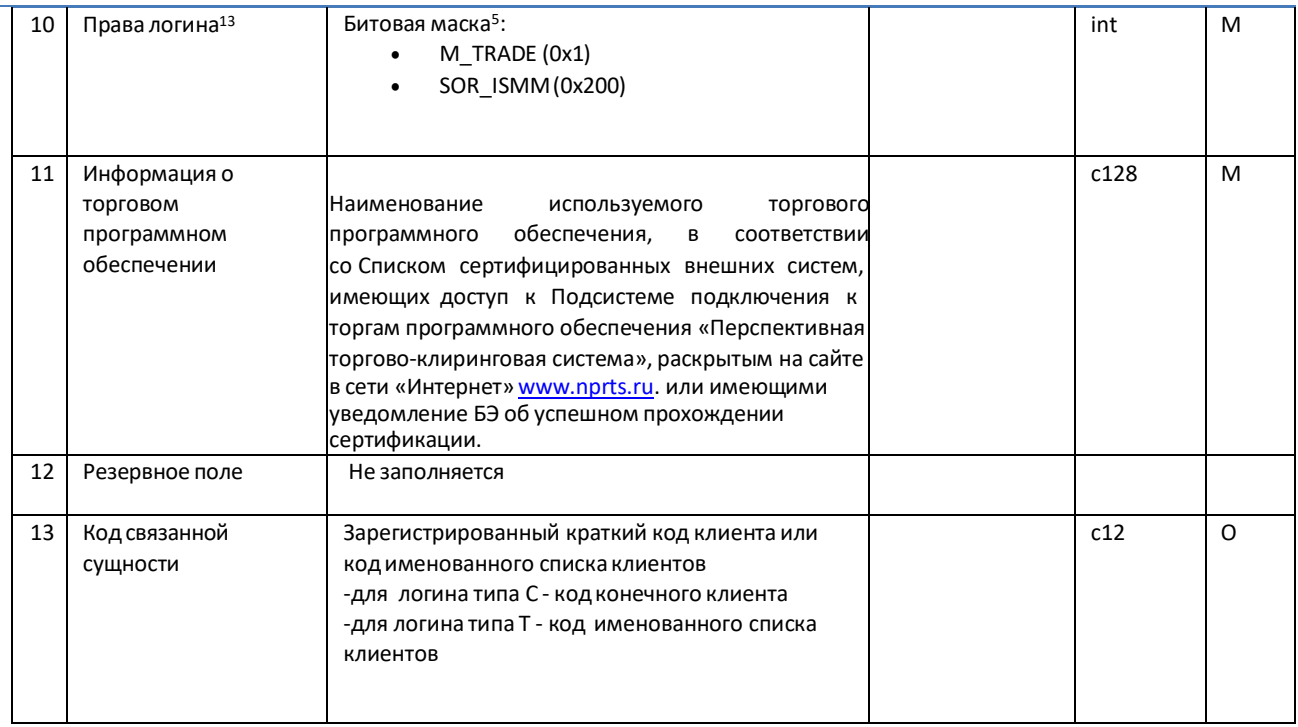

<sup>1</sup>заполняется в случае составления сообщения с использованием Microsoft Word или на бумажном носителе.

<sup>2</sup> в случае указания данных типов операций заполнение иных полей сообщения не производится.

<sup>3</sup> для типа операции U могут быть изменены следующие параметры логина:

- $-$  Пароль (поле 3);
- Тип разрешенных шлюзов (поле 6);
- Список разрешенных IP-адресов (поле 7);
- Свойства логина (поле 9);
- Права логина (поле 10);
- Информация о программном обеспечении (поле 11).

4 при указании данного типа логина необходимо указать следующие параметры:

- в поле 6 выбрать используемый шлюз с битовой маской 0x4 - логин для DropCopy-GW и 0x2 - логин для risk-GW (при необходимости);

- впол 9 указать свойство логина с битовой маской NO\_IP\_CHECK (0x4);

- в поле 10 указать значение 0.

<sup>5</sup> Битовые маски могут передаваться в десятичном формате или в шестнадцатеричном формате (с префиксом «0x»).

<sup>6</sup> в случае указания данного типа используемого шлюза, не может быть выбран логин для FIX-GW (0x20).

- 7 в случае указания данного типа используемого шлюза, не может быть выбран логин для транзакционного GW (0x1).
- <sup>8</sup> в случае, если данное поле не заполнено необходимо выбрать свойство NO IP CHECK (0x4) в поле 9.
- <sup>9</sup> в случае, если данное поле не заполнено необходимо выбрать указать список разрешенных IP-адресов в поле 7.

10 при указании данного типа логина необходимо указать следующие параметры:

- в поле 6 выбрать используемый шлюз с битовой маской 0x2 - логин для risk-GW

- в поле 10 указать значение 0.

<sup>11</sup> заявление LOGIN\_REGISTER предоставляется только с использованием Microsoft Word или на бумажном носителе. Для данного типа логина необходима обязательная привязка TKC по заявлению LOGIN ACCOUNT с использованием Microsoft Word или на бумажном носителе.

12 Назначение флагов в поле 9 следующее:

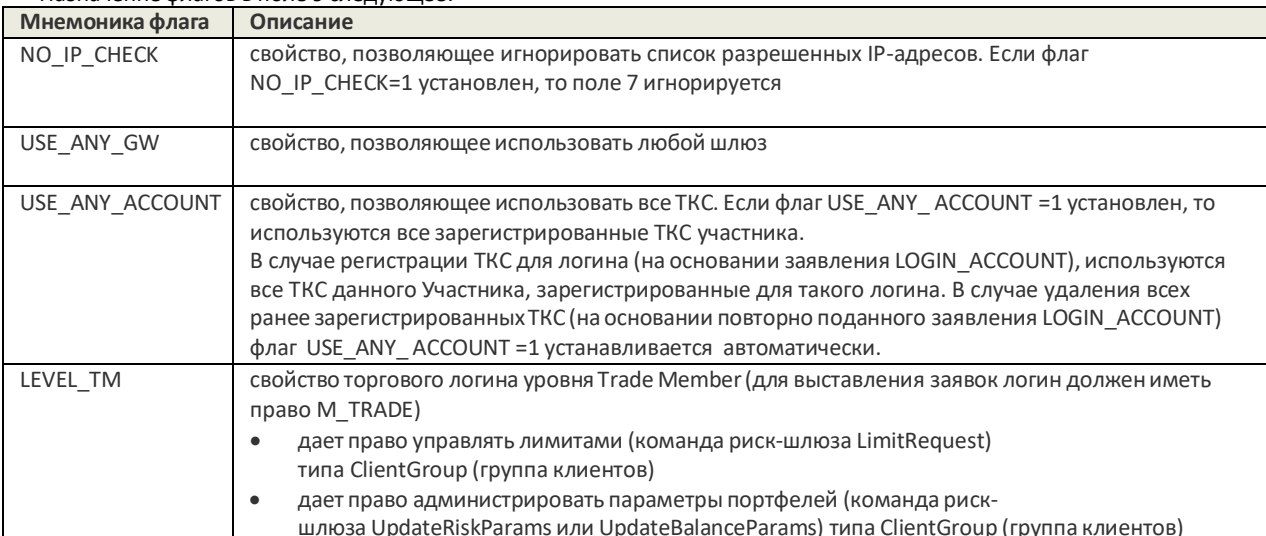

## Спецификация электронных документов Технического центра

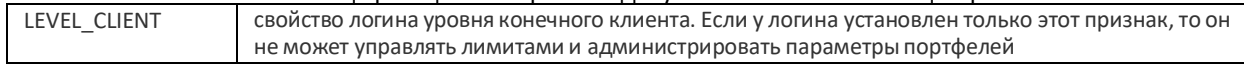

Возможные значения свойств логина дляразличных типов логинов приведены в таблице:

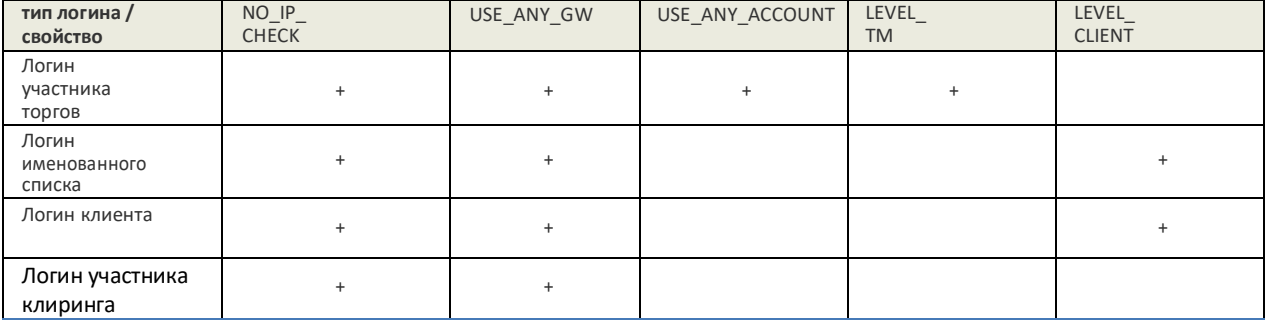

## <sup>13</sup>Назначение флагов в поле 10 следующее:

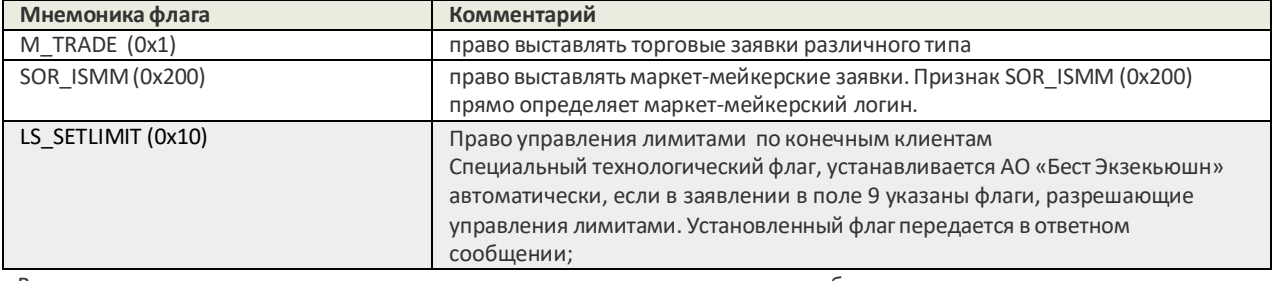

Возможные значения прав логина для различных типов логинов приведены в таблице:

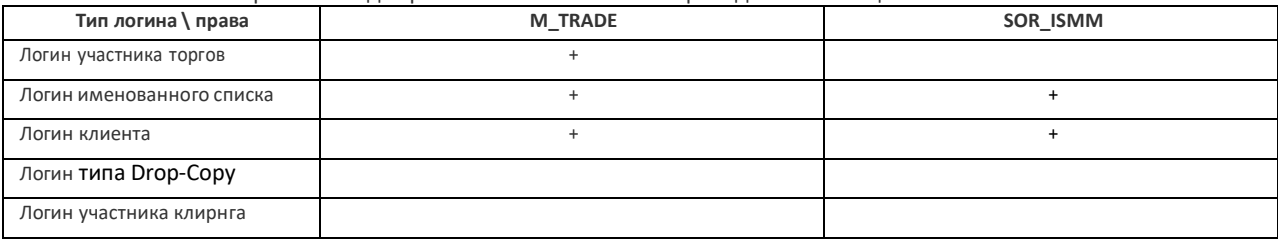

# <span id="page-10-0"></span>**Сообщение ANSWER\_LOGIN\_REGISTER**

# Формат строки с ответомна заявление на регистрацию логина:

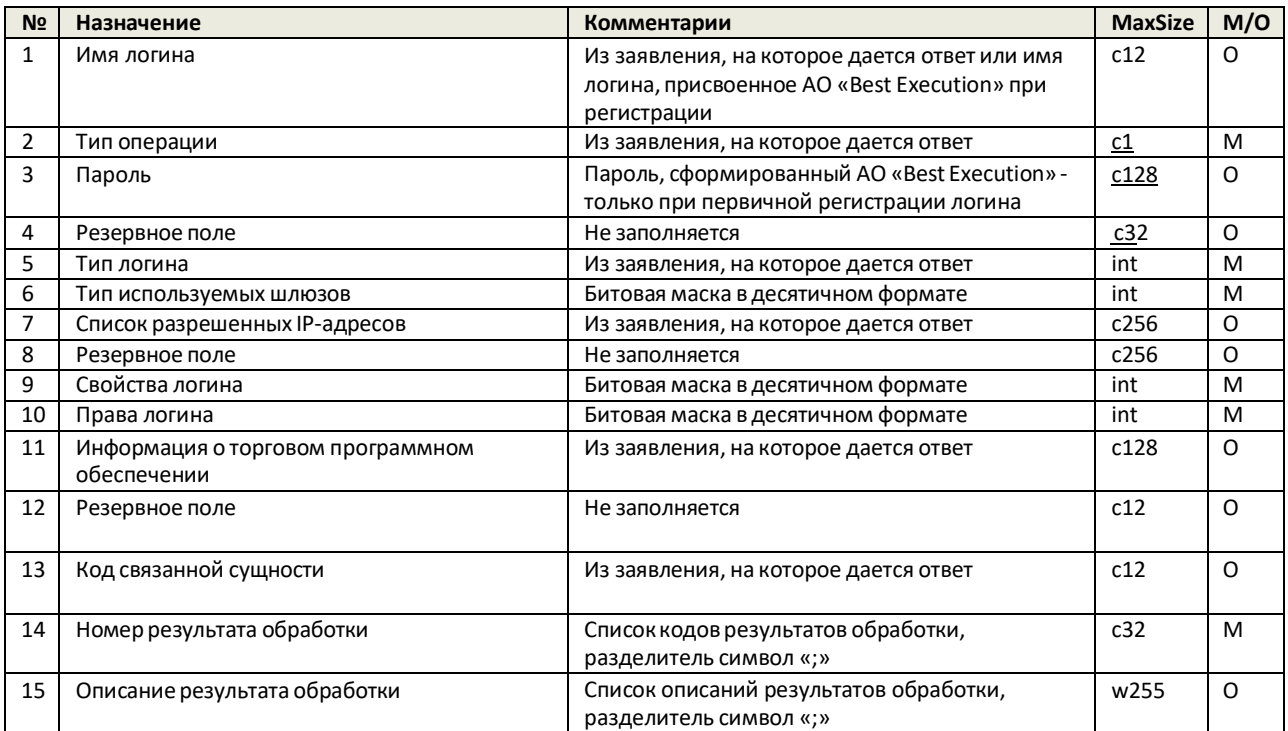

## <span id="page-11-0"></span>**Сообщение LOGIN\_ACCOUNT**

Формат строки с заявлением на регистрацию ТКС для логина**:**

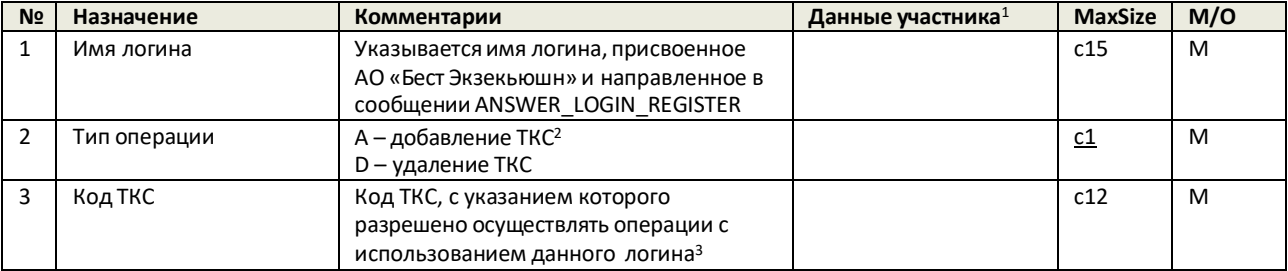

<sup>1</sup> заполняется в случае составления сообщения с использованием Microsoft Word или на бумажном носителе.

<sup>2</sup> добавление ТКС(Торгово-Клирингового счета) означает регистрацию ТКСдля логина – выставление заявок с указанием данного логина возможно только с указанием ранее зарегистрированных ТКС.

<sup>3</sup> Для одного логина возможнапривязка не более чем 32 ТКС, принадлежащих участнику.

#### Пример сообщения:

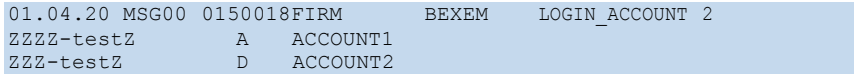

#### <span id="page-11-1"></span>**Сообщение ANSWER\_LOGIN\_ACCOUNT**

Формат строки с ответом на заявление на регистрацию ТКС для логина:

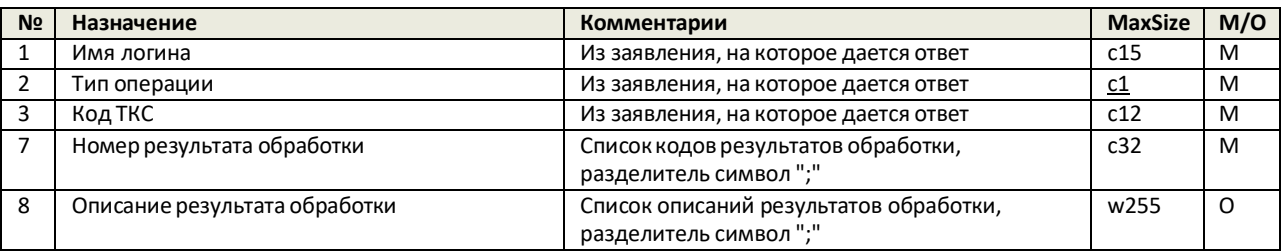

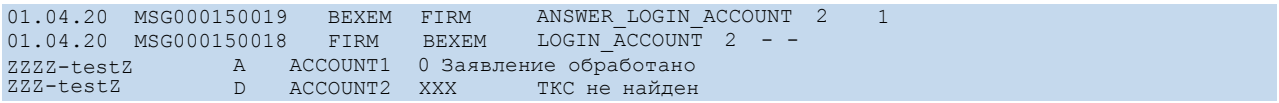

## <span id="page-12-0"></span>**СообщениеOTCCODE\_REGISTER**

Формат строки с заявлением на регистрацию кода для подачи адресных заявок:

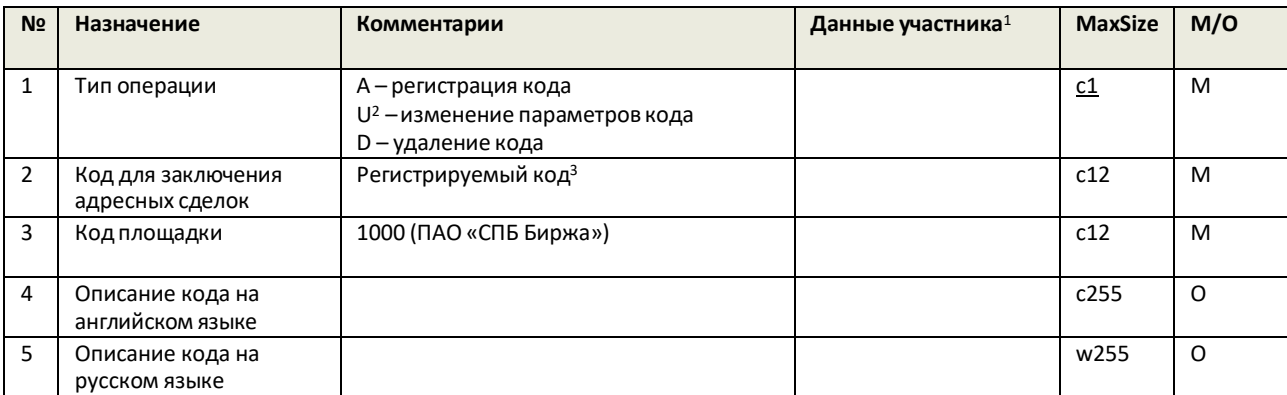

<sup>1</sup> заполняется в случае составления сообщения с использованием Microsoft Word или на бумажном носителе.

<sup>2</sup> для типа операции Uмогут быть изменены:

- описание кода на английском языке (поле 4);<br>– описание кола на русском языке (поле 5)
	- описание кода на русском языке (поле 5).

<sup>3</sup>при первичной регистрации участника торгов, ПАО «СПБ Биржа» самостоятельно формирует первичный ОТС КОД, которыйсчитается равным Идентификатору участника торгов, присвоенный при регистрации.

#### Пример сообщения:

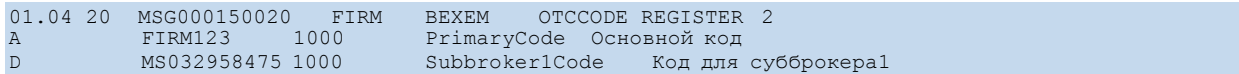

## <span id="page-12-1"></span>**Сообщение ANSWER\_ OTCCODE\_REGISTER**

Формат строки с ответомна заявление на регистрацию кода для подачи адресных заявок:

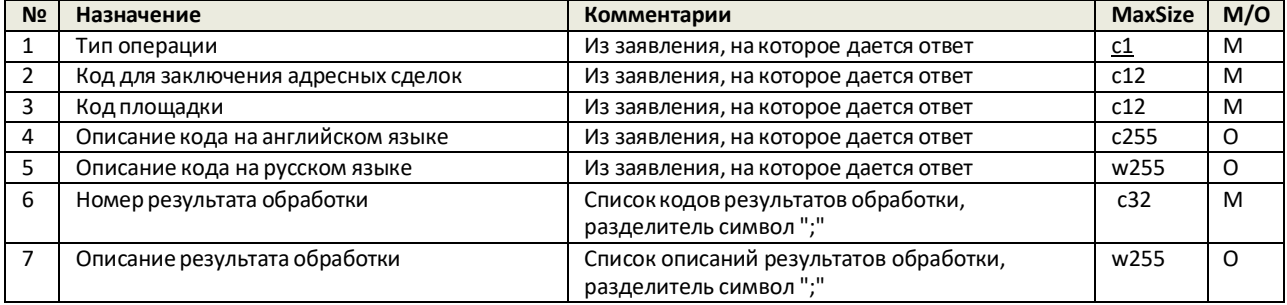

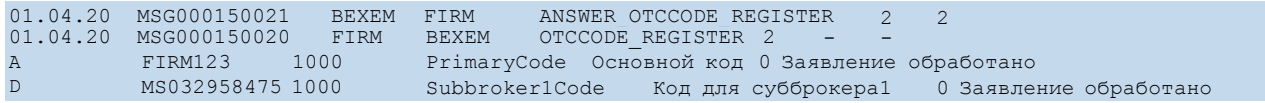

## <span id="page-13-0"></span>Сообщение LOGIN\_OTCCODE

Формат строки с заявлением на регистрацию кода для подачи адресных заявок:

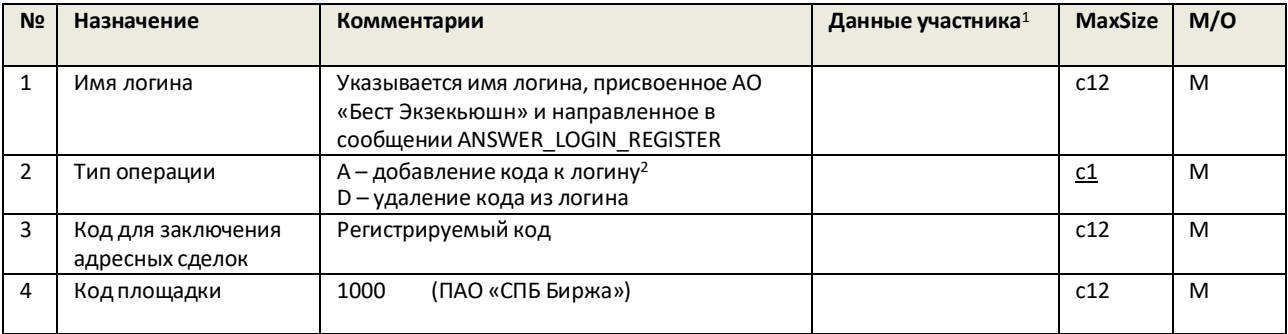

<sup>1</sup>заполняется в случае составления сообщения с использованием Microsoft Word или на бумажном носителе.

<sup>2</sup> привязка ОТС кода (равного Идентификатору Участника торгов и присвоенного Организатором торговли) к логину для совершения адресных сделок

#### Пример сообщения:

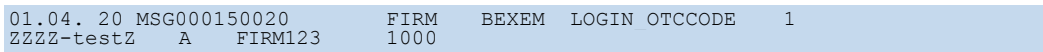

# <span id="page-13-1"></span>Сообщение ANSWER\_LOGIN\_OTCCODE

Формат строки с ответом на заявление на регистрацию кода для подачи адресных заявок:

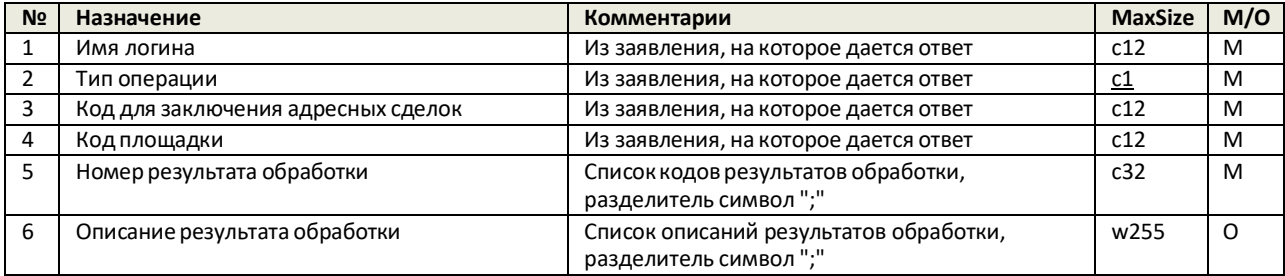

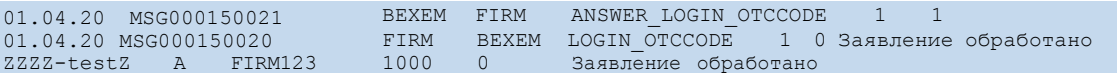

## <span id="page-14-0"></span>**Сообщение LOGIN\_DCLOGIN**

Формат строки с заявлением на регистрацию соответствия основного логина и Drop-Copy-логина:

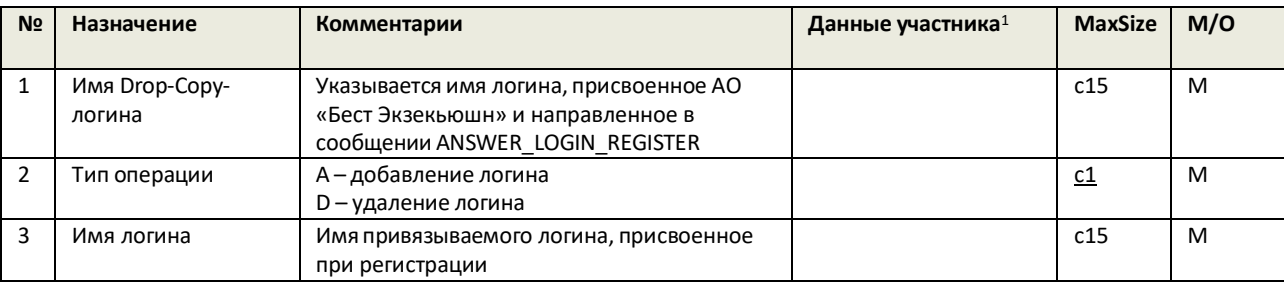

<sup>1</sup> заполняется в случае составления сообщения с использованием Microsoft Word или на бумажном носителе.

## Пример сообщения:

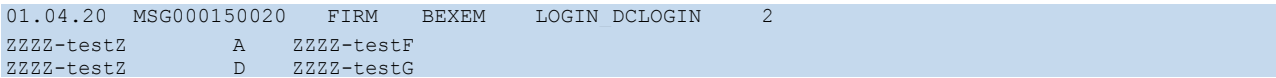

## <span id="page-14-1"></span>**Сообщение ANSWER\_LOGIN\_DCLOGIN**

Формат строки с ответом на заявление на регистрацию соответствия основного логина и Drop-Copyлогина:

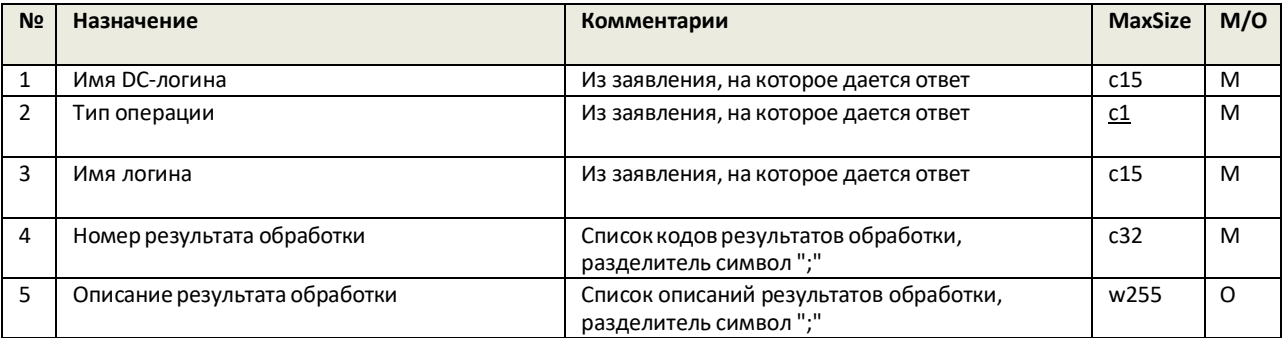

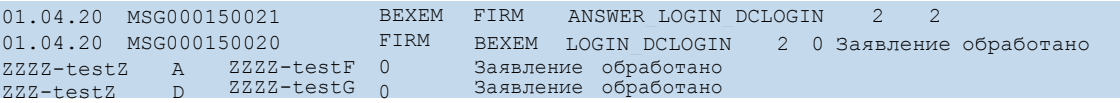

## <span id="page-15-0"></span>**Сообщение GROUP\_REGISTER**

Формат строки с заявлением на регистрацию группы клиентов:

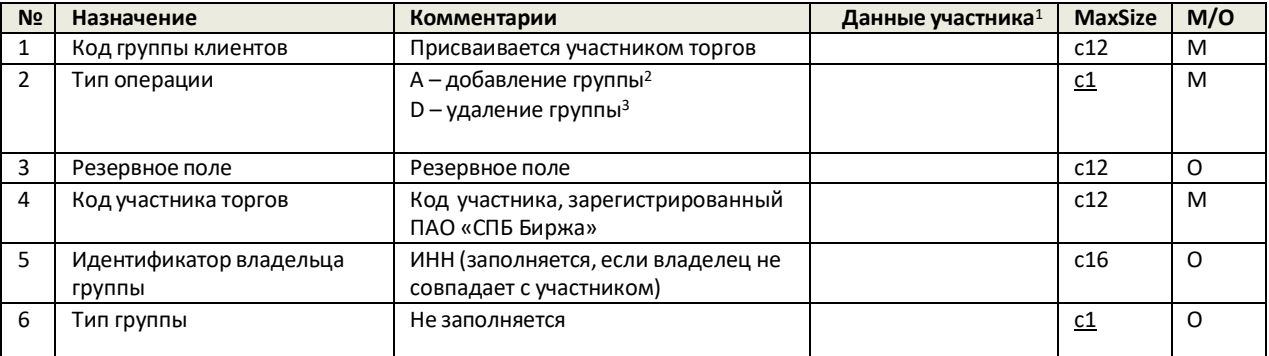

<sup>1</sup> заполняется в случае составления сообщения с использованием Microsoft Word или на бумажном носителе.

<sup>2</sup>допускается регистрация не более чем 30 клиентских групп для участника, при этом клиенты участника, находящиеся в одной клиентской группе немогут быть перемещены в другую клиентскую группу.

з Удаление группы возможно после удаления всех клиентов из группы.

#### Пример сообщения:

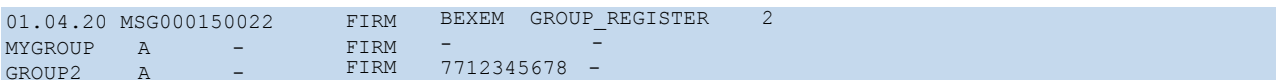

## <span id="page-15-1"></span>**Сообщение ANSWER\_GROUP\_REGISTER**

Формат строки с ответомна заявление на регистрацию группы клиентов :

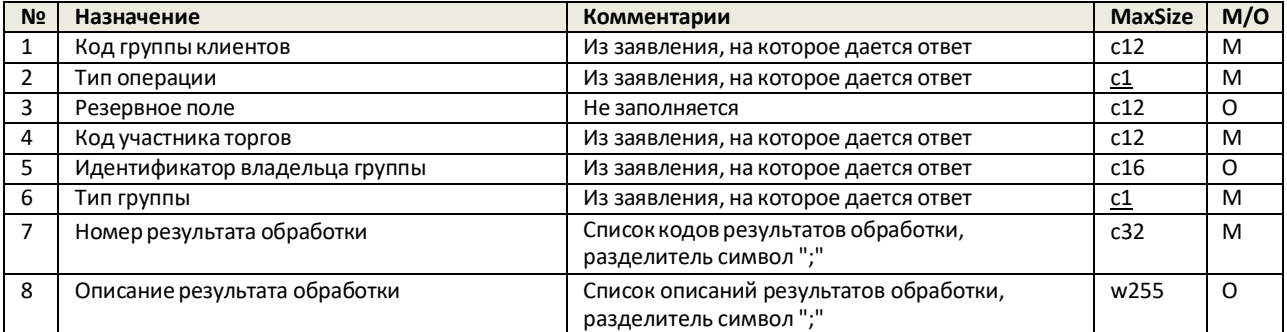

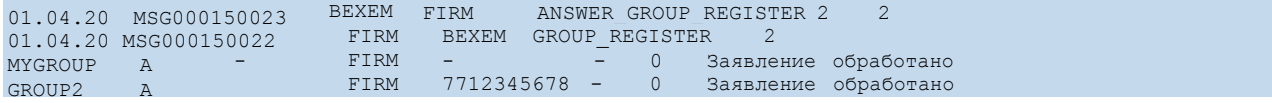

## <span id="page-16-0"></span>Сообщение GROUP\_CLIENT

Формат строки с заявлением на добавления клиентов в группу:

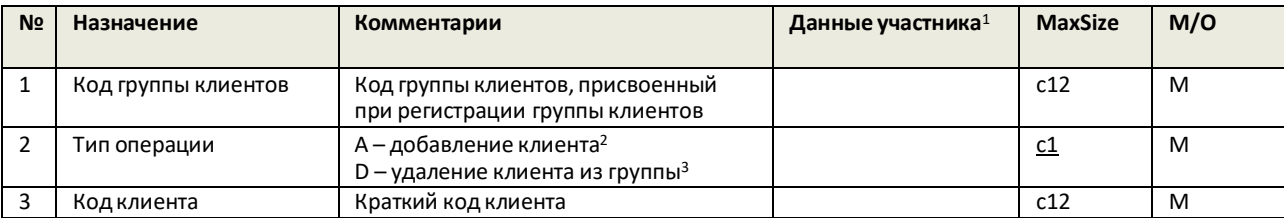

<sup>1</sup> заполняется в случае составления сообщения с использованием Microsoft Word или на бумажном носителе.

<sup>2</sup> Клиенты с уникальным кратким кодом клиента могут быть добавлены только в одну группу, при этом количество клиентов, которые могут быть добавлены в одну группу - неограниченно.

<sup>3</sup> Удаление клиента из группы допускается только в отношении удаленных клиентов. Запрещено удаление клиентов из группы при наличии открытых позиций и не нулевых лимитов.

#### Пример сообщения:

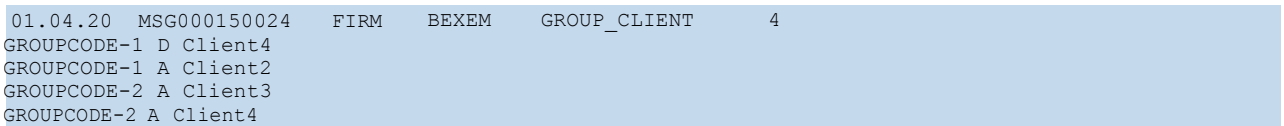

## <span id="page-16-1"></span>Сообщение ANSWER\_GROUP\_CLIENT

Формат строки с ответом на заявление на добавления Клиентов в группу:

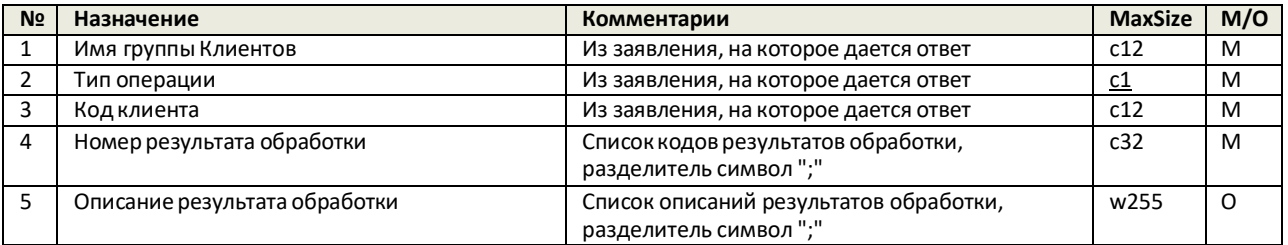

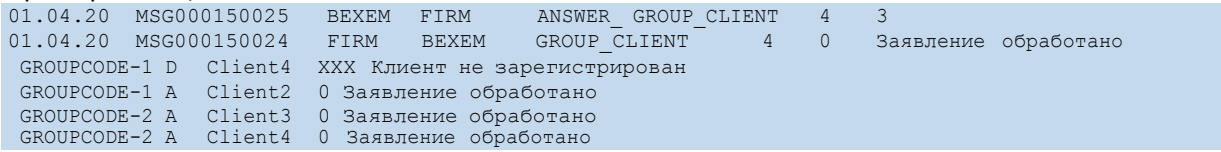

# <span id="page-17-0"></span>**Сообщение TAG\_REGISTER**

Формат строки с заявлением на регистрацию именованного списка клиентов:

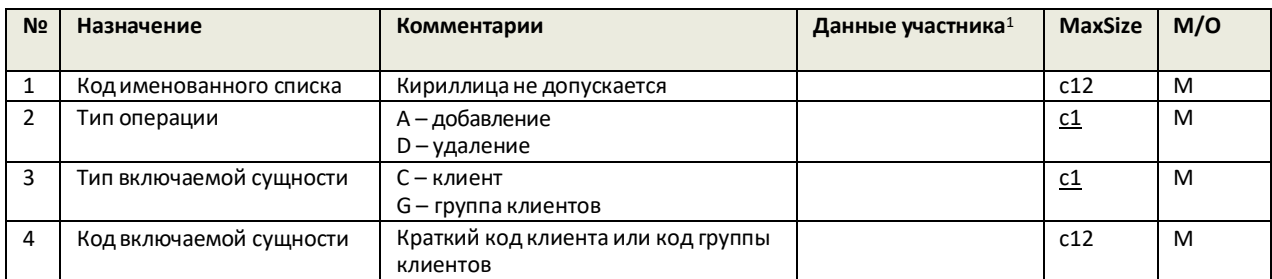

<sup>1</sup> заполняется в случае составления сообщения с использованием Microsoft Word или на бумажном носителе.

## Пример сообщения:

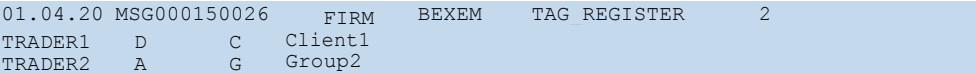

# <span id="page-17-1"></span>**Сообщение ANSWER\_TAG\_REGISTER**

Формат строки с ответомна заявление на регистрацию именованного списка клиентов:

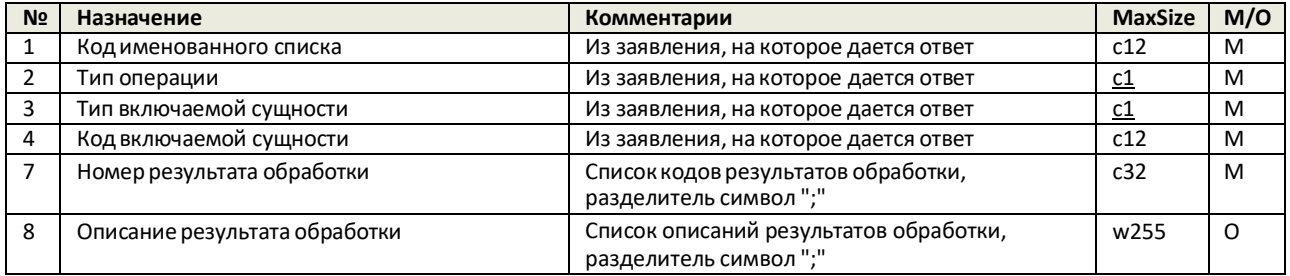

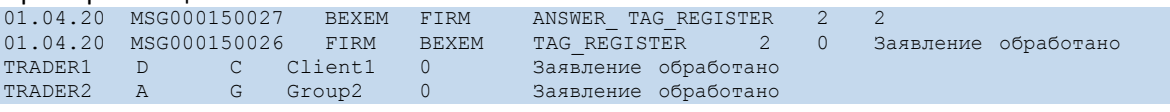

#### *Заявление подается на бланке организации*

« » 20 г. Генеральному директору

АО «Бест Экзекьюшн»

**Заявление**

# **о квалификации Брокерского логина уровня участника торгов в качестве Брокерского логина уровня участника торгов категории А**

*полное наименование Клиента*

настоящим просит квалифицировать, указанный ниже Брокерский логин уровня участника торгов в качестве Брокерского логина уровня участника торгов категории  $\mathsf{A}^1$ :

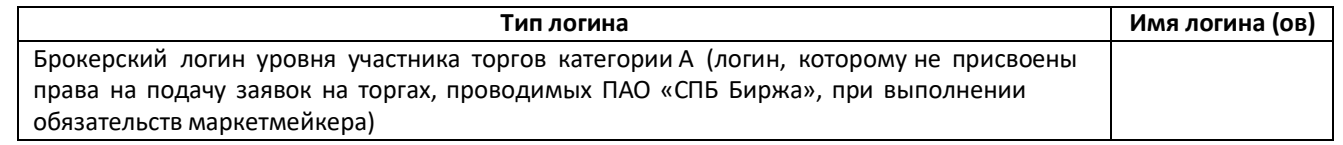

<sup>1</sup> – Для квалификации указанного в настоящем заявлении логина в качестве Брокерского логина уровня участника торгов категории А необходимо также предоставить заявление на регистрацию ТКС для логина (сообщение «LOGIN\_ACCOUNT»).

> Подпись Клиента / уполномоченного представителя:

*/ / / / /* 

## *Заявление подается на бланке организации*

« уписатель в тенеральному директору и при подвольному директору с тенеральному директору

АО «Бест Экзекьюшн»

**Заявление о переводе логина на новую версию протокола шлюза**

*полное наименование Клиента*

настоящим просит перевести нижеуказанные логины на новую версию протокола шлюза:

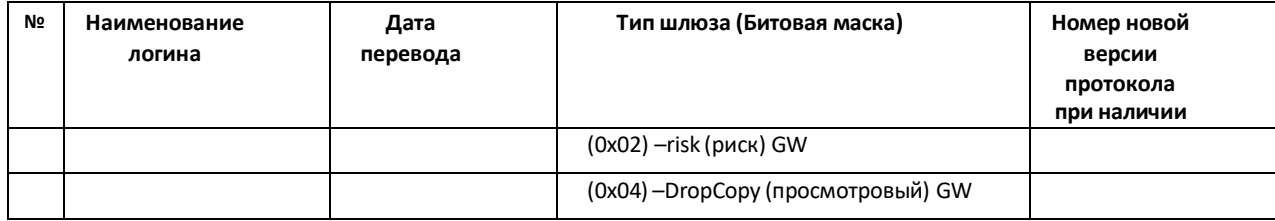

<sup>1</sup> Указать битовую маску используемого типа шлюза

Подпись Клиента / уполномоченного представителя:

/ /

# **Требования к формированию Имени файлов для электронного документооборота между Клиентом и Техническим центром**

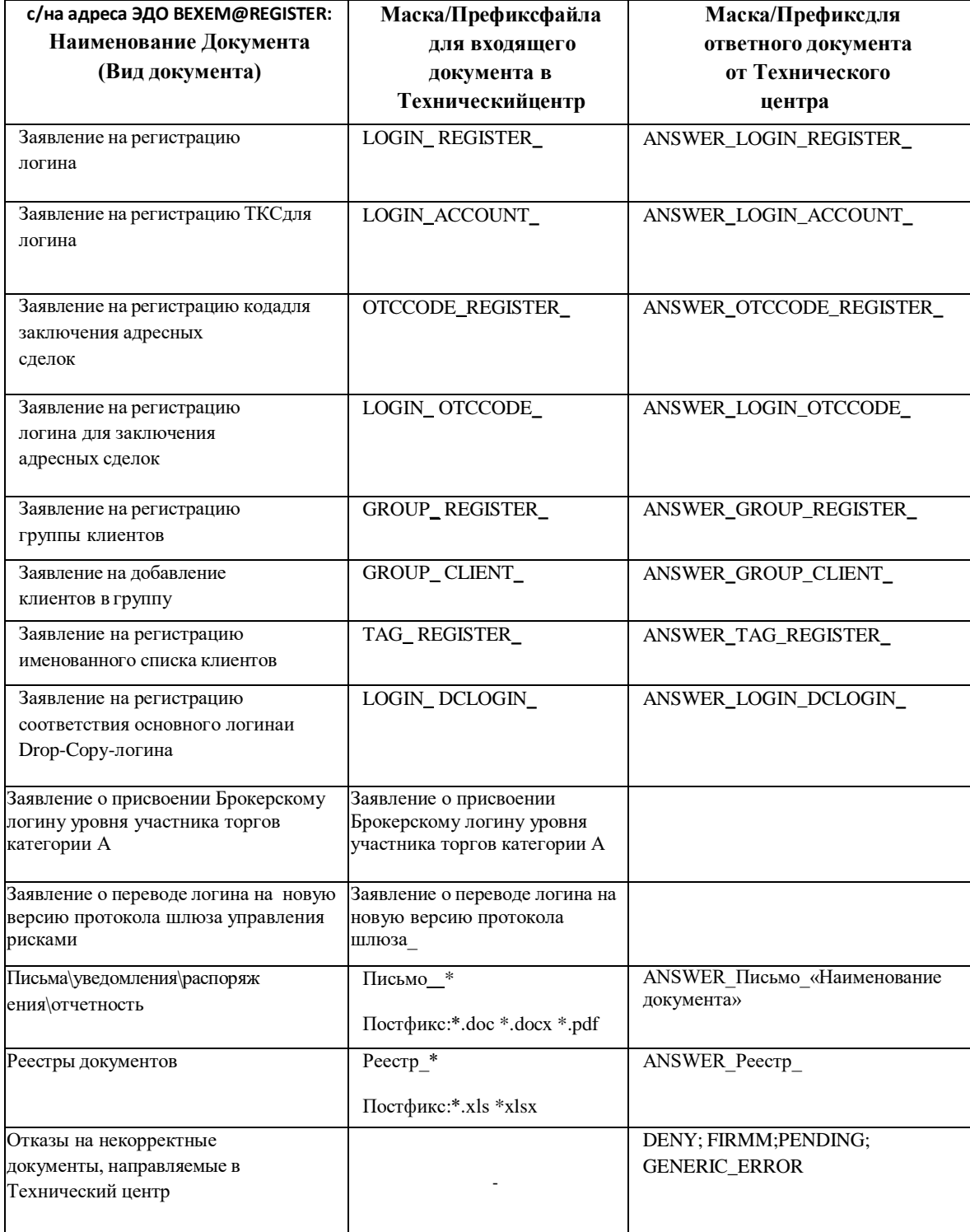